## NCF 012B

# Move Absolute with Torque-limit (REAL) \_NCF012B\_MoveAbsolute2\_REAL

| Basic function                | Executes positioning with the absolute movement during torque control. (Acceleration/Deceleration time setting attachment) |                               |                                                                                                    |                          |                                                                      |  |  |  |
|-------------------------------|----------------------------------------------------------------------------------------------------|-------------------------------|----------------------------------------------------------------------------------------------------|--------------------------|----------------------------------------------------------------------|--|--|--|
| Symbol                        | NCF012B MoveAbsolute2 REAL                                                                                                 |                               |                                                                                                    |                          |                                                                      |  |  |  |
|                               | Always ON (P_On)                                                                                                    |                               | (BOOL)                                                                                                    | (BOOL)                   |                                                                      |  |  |  |
|                               |                                                                                                    |                               | EN                                                                                                    | (BOOL)<br>ENO            | ——————————————————————————————————————                               |  |  |  |
|                               |                                                                                                    | Unit No. –                    | (INT)<br>UnitNo                                                                                                    | (BOOL)<br>Done           | <ul> <li>Positioning completed</li> </ul>                            |  |  |  |
|                               |                                                                                                    | Axis No. –                    | (INT)<br>Axis                                                                                                    | (BOOL)<br>CommandAborted | – Abort                                                              |  |  |  |
|                               |                                                                                                    | Start -                       | (BOOL)<br>Execute                                                                                                    | (BOOL)<br>Error          | - Error flag                                                         |  |  |  |
|                               | Positior                                                                                                    | n command -                   | (REAL)<br>Position                                                                                                    | (WORD)<br>ErrorID        | - Error code                                                         |  |  |  |
|                               | Speed                                                                                                    | d command -                   | (REAL)<br>Velocity                                                                                                    | (BOOL)<br>TorqueLimit    | – Torque limit                                                       |  |  |  |
|                               | Forward                                                                                                    | torque limit –                | (BOOL)<br>ForwardT_LIM                                                                                                    |                          |                                                                      |  |  |  |
|                               | Reverse                                                                                                    | torque limit –                | (BOOL)<br>ReverseT_LIM                                                                                                    |                          |                                                                      |  |  |  |
|                               | Accele                                                                                                    | eration time -                | (REAL)<br>Acceleration                                                                                                    |                          |                                                                      |  |  |  |
|                               | Decel                                                                                                    | eration time -                | (REAL)<br>Deceleration                                                                                                    |                          |                                                                      |  |  |  |
| File name                     | Lib\FBL\omronlib\Posi                                                                                                    | tionController                | NCF\ NCF012E                                                                                                    | B MoveAbsolute2 R        | EAL10.cxf                                                            |  |  |  |
| Applicable                    | Position Control Unit                                                                                                    | 1                             | 1, CS1W-NCF7                                                                                                    |                          |                                                                      |  |  |  |
| models                        | CPU Unit                                                                                                    |                               | H Unit Version 3                                                                                                    |                          |                                                                      |  |  |  |
|                               |                                                                                                    |                               | H Unit Version 3                                                                                                    |                          |                                                                      |  |  |  |
|                               |                                                                                                    | CP1H                          | * Unit Version 3.                                                                                                    | U or later               |                                                                      |  |  |  |
|                               | CX-Programmer                                                                                                    | Version 5.0                   | or later                                                                                                    |                          |                                                                      |  |  |  |
| Languages in                  | Ladder programming                                                                                                    | •                             |                                                                                                    |                          |                                                                      |  |  |  |
| function block<br>definitions |                                                                                                    |                               |                                                                                                    |                          |                                                                      |  |  |  |
| Conditions for                | The following condition                                                                                                    | ns for usage s                | hould be the Pos                                                                                                    | sition Control Unit ve   | rsion 1.2 or earlier.                                                |  |  |  |
| usage                         | (It will not be required                                                                                                   |                               |                                                                                                    |                          |                                                                      |  |  |  |
|                               | CX-Programmer Sett                                                                                                    |                               | Position Control Units will not operate if the area H512 or higher (default etain Area through the Function block memory allocation. Make sure to ed area (DM or EM, for example) from the CX-Programmer. To change this |                          |                                                                      |  |  |  |
|                               |                                                                                                    |                               |                                                                                                    |                          |                                                                      |  |  |  |
|                               |                                                                                                    |                               |                                                                                                    |                          |                                                                      |  |  |  |
|                               |                                                                                                    | Allocation from the Menu Bar. |                                                                                                    |                          |                                                                      |  |  |  |
|                               | Function Block Memory Allocation [NewPLC1]                                                                                 |                               |                                                                                                    |                          |                                                                      |  |  |  |
|                               | FB Instance Area Star                                                                                                    | t Address End A               | ddress Size                                                                                                    | ОК                       |                                                                      |  |  |  |
|                               | No RetainH51RetainH14                                                                                                    |                               |                                                                                                    | Cancel                   |                                                                      |  |  |  |
|                               | Timers T30                                                                                                    | 72 T4095                      | 5 1024                                                                                                    | Edit                     |                                                                      |  |  |  |
|                               | Counters C30                                                                                                    | 072 C409                      | 5 1024                                                                                                    | Default                  |                                                                      |  |  |  |
|                               |                                                                                                    |                               | Specify unused area                                                                                                    |                          |                                                                      |  |  |  |
|                               |                                                                                                    |                               |                                                                                                    |                          | used FB and the number of FBs.<br>am is specified or sufficient free |  |  |  |
|                               | Function Bloc Memory All                                                                                                   |                               |                                                                                                    |                          | er will display a compile error.                                     |  |  |  |
|                               |                                                                                                    |                               | Address                                                                                                    |                          |                                                                      |  |  |  |
|                               | No Retain D32                                                                                                    | .020 D327                     | 67 748                                                                                                    | ОК                       |                                                                      |  |  |  |
|                               | RetainH14TimersT30                                                                                                    | 72 T4095                      |                                                                                                    | Cancel<br>Edit           |                                                                      |  |  |  |
|                               | Counters C30                                                                                                    | 072 C409                      | 5 1024                                                                                                    | Default                  | For example, to use the memory                                       |  |  |  |
|                               |                                                                                                    |                               |                                                                                                    | Advanced                 | area from D32020 to D32767<br>(748 words), specify the               |  |  |  |
|                               |                                                                                                    |                               |                                                                                                    |                          | addresses as shown in the left.                                      |  |  |  |
|                               |                                                                                                    |                               |                                                                                                    |                          | ,                                                                    |  |  |  |

| Function          | The acceleration/deceleration time setting is added to the _NCF012_MoveAbsolute2_REAL in this FB.                                                                                                    |
|-------------------|----------------------------------------------------------------------------------------------------|
| description       | When the Start (Execute) turns ON, a positioning operation for the axis of the specified Unit No. (UnitNo) and                                                                                                  |
|                   | Axis No. (Axis) is started using the specified Position command (Position) and Speed command (Velocity),                                                                                                    |
|                   | Acceleration time (Acceleration) and Deceleration time (Deceleration).                                                                                                    |
|                   | When the Start (Execute) turns ON, the value set in Acceleration time (Acceleration) and Deceleration time                                                                                                    |
|                   | (Deceleration) is written to "Acceleration constant" and "Deceleration constant" using the Transferring Servo                                                                                                   |
|                   | Parameter function. Refer to the <i>Restrictions Other</i> for the details of Servo Parameter "Acceleration constant"                                                                                           |
|                   | and "Deceleration constant".                                                                                                    |
|                   | Changing the Speed command (Velocity) during positioning by this FB will change the actual operation speed.<br>If Start (Execute) is turned ON with Forward torque limit (ForwardT-LIM) or Reverse torque limit |
|                   | (ReverseT-LIM) set, the torque limit values set in the Servo Parameters (Refer to the <i>Restrictions Other</i> ) will                                                                                          |
|                   | be enabled.                                                                                                    |
|                   | When Start (Execute) is turned ON during axis operation, multistart can be performed. At this time, the setting                                                                                                 |
|                   | of Acceleration time (Acceleration) and Deceleration time (Deceleration) is not reflected.                                                                                                    |
|                   | The Positioning completed (Done) is turned ON when the positioning operation for the FB has been                                                                                                    |
|                   | completed. This flag will not be turned ON if the positioning operation is canceled because another operation                                                                                                   |
|                   | has been started from a different instance, for a deceleration stop, or because an error has occurred.                                                                                                    |
|                   | The Error flag (Error) will be turned ON and the Error code (ErrorID) will be output if an error occurs for the FB.                                                                                             |
|                   | This will not occur for error in other FBs or other instances of the FB.<br>Torque limit (TorqueLimit) will be turned ON while the output torque is being limited by the torque limits.                         |
|                   | These statuses (Done/CommandAborted/Error/ErrorID) will be reset when the Start (Execute) turns OFF. If the                                                                                                    |
|                   | Start (Execute) turns OFF before the positioning operation has been completed, the status will be set for at                                                                                                    |
|                   | least one cycle when corresponding conditions have occurred.                                                                                                    |
|                   |                                                                                                    |
|                   |                                                                                                    |
|                   | ENO OFF                                                                                                    |
|                   | 1                                                                                                    |
|                   | ForwardT-LIM OFF                                                                                                    |
|                   | Execute OFF                                                                                                    |
|                   |                                                                                                    |
|                   | Command                                                                                                    |
|                   | speed                                                                                                    |
|                   | Parameter ON                                                                                                    |
|                   |                                                                                                    |
|                   |                                                                                                    |
|                   |                                                                                                    |
|                   | Error OFF                                                                                                    |
|                   |                                                                                                    |
|                   | TorqueLimit OFF                                                                                                    |
|                   | Servo Parameter                                                                                                    |
|                   | Acceleration constant                                                                                                    |
|                   | Servo Parameter                                                                                                    |
|                   | Deceleration constantX                                                                                                    |
| Kind of FB        | Always execution type.                                                                                                    |
| definition        | Connect the EN input to the Always ON Flag (P_On).                                                                                                    |
| ED                | The same instance cannot be used in two or more places.                                                                                                    |
| FB<br>precautions | • Executing this FB during the positioning operation will cause a duplicate start. Positioning operation will be                                                                                                |
| precautions       | performed to the absolute position specified in Position command (Position) from the point at which the last execution was started. Refer to the <i>Related Manuals</i> for details.                            |
| EN input          | •Connect the EN input to the Always ON Flag (P_On).                                                                                                    |
| condition         | If another bit is connected to EN, the FB outputs will be held when the connected bit turns OFF.                                                                                                    |
| contaition        |                                                                                                    |

| Restrictions<br>Other | Setting of "Tor                                                                                                    |                                                                       |                                                                |                                  |                           |                             |                              | neters.<br>limit functions do not                              |  |
|-----------------------|----------------------------------------------------------------------------------------------------|-----------------------------------------------------------------------|----------------------------------------------------------------|----------------------------------|---------------------------|-----------------------------|------------------------------|----------------------------------------------------------------|--|
|                       | Drive                                                                                                    | PRM                                                                   | arameter name                                                  | Size                             | Unit                      | Setting range               |                              | Set value                                                      |  |
|                       | W-Series                                                                                                    | Pn404 ext                                                             | external current limit                                         |                                  | %                         | 0 to 800                    | Arbitrary                    | value                                                          |  |
|                       |                                                                                                    | Ph405 exte                                                            | verse rotation<br>ernal current limit                          | 2                                | %                         | 0 to 800                    | Arbitrary                    |                                                                |  |
|                       | G-Series                                                                                                    |                                                                       | que limit selection 2 torque limit                             | 2                                | %<br>%                    | 1 to 5<br>0 to 500          | 3:Switch<br>Arbitrary        | limit by input signals                                         |  |
|                       |                                                                                                    | t cannot be pe                                                        |                                                                | ne insta                         | nce unt                   | il the Positi               |                              | mand is accepted by                                            |  |
|                       | Execute OF                                                                                                    |                                                                       | ſ                                                              |                                  |                           |                             |                              |                                                                |  |
|                       | Commar<br>spee                                                                                                    | ed                                                                    |                                                                |                                  | $\overline{}$             |                             |                              |                                                                |  |
|                       |                                                                                                    | Cannot perfo<br>a multiple st                                         |                                                                |                                  |                           |                             |                              |                                                                |  |
|                       | speed. Howev                                                                                                    | ver, the speed                                                        | nd (Velocity) during<br>will not be changed<br>+2.147483e+009. | g positio<br>if the S            | ning by                   | this FB wil<br>ommand (V    | l change th<br>elocity) is l | ne actual operation<br>ess than                                |  |
|                       | Ex.1) When<br>operatio<br>+2.1474                                                                                                    | changing the S<br>n: The speed o<br>83e+009(+214                      | peed command va<br>command value for<br>7483000). Some F       | the Pos                          | ition Co<br>Control       | ontrol Unit is<br>Units may | s changed<br>cause an e      | to<br>error.                                                   |  |
|                       | Ex.2) When changing the Speed command value +1000.0(+1000) to +2.147484e+009 during the<br>operation: The Speed command value for the Position Control Unit remains +1000.0(+1000) withou<br>any change. |                                                                       |                                                                |                                  |                           |                             |                              |                                                                |  |
|                       | The Accelerat<br>"Acceleration<br>is out of Serve<br>specified acce                                                                                                    | ion/deceleratic<br>time (Accelera<br>Parameter ra<br>eleration/decele |                                                                | ation tin<br>ted to b<br>altered | ne (Dec<br>e withir<br>I. | eleration)"<br>the range    | in this FB.<br>(1 to 6553    | (Velocity)"<br>If the calculated valu<br>5). In this case, the |  |
|                       | Drive                                                                                                    | PRM No.                                                               | Parameter na                                                   | 1                                | Size                      |                             | nit                          | Setting range                                                  |  |
|                       |                                                                                                    | Pn80B                                                                 | Second-step linear<br>acceleration constar                     |                                  | 2                         | ×10000 c<br>unit            | ommand                       | 1 to 65535                                                     |  |
|                       |                                                                                                    | Pn80E                                                                 | Second-step li<br>deceleration co                              | near                             | 2                         | ×10000 c<br>unit            | ommand<br>s/s <sup>2</sup>   | 1 to 65535                                                     |  |
|                       | G-Series                                                                                                    | Pn107 (80B)                                                           | Linear Acceler<br>constant                                     | ation                            | 2                         | ×10000 c<br>unit            | s/s <sup>2</sup>             | 0 to 65535 (Note)                                              |  |
|                       |                                                                                                    | Pn10A (80E)                                                           | Linear deceler<br>constant                                     | ation                            | 2                         | ×10000 c<br>unit            | ommand<br>s/s <sup>2</sup>   | 0 to 65535 (Note)                                              |  |
|                       | (Note) Settin                                                                                                    | g 0 automatica                                                        | lly changes to 1.                                              |                                  |                           |                             |                              |                                                                |  |

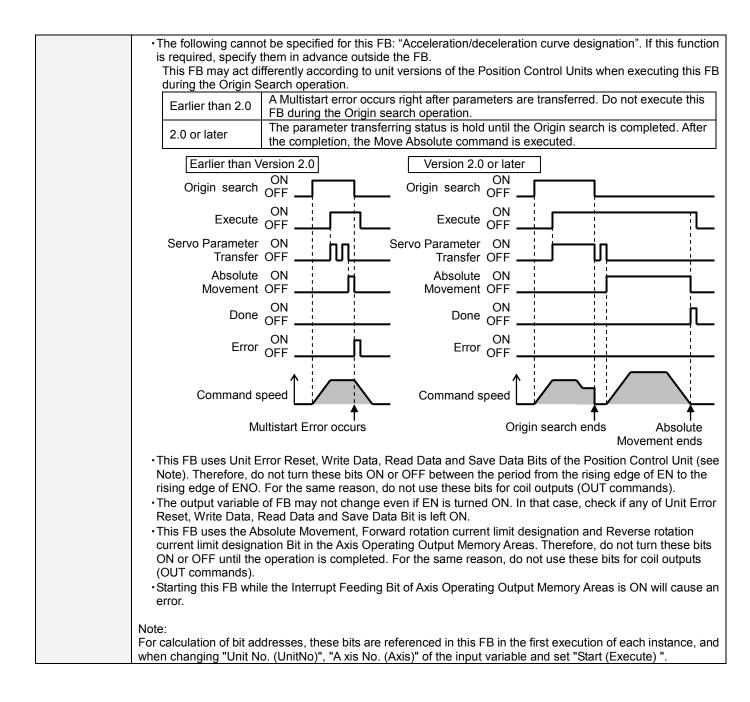

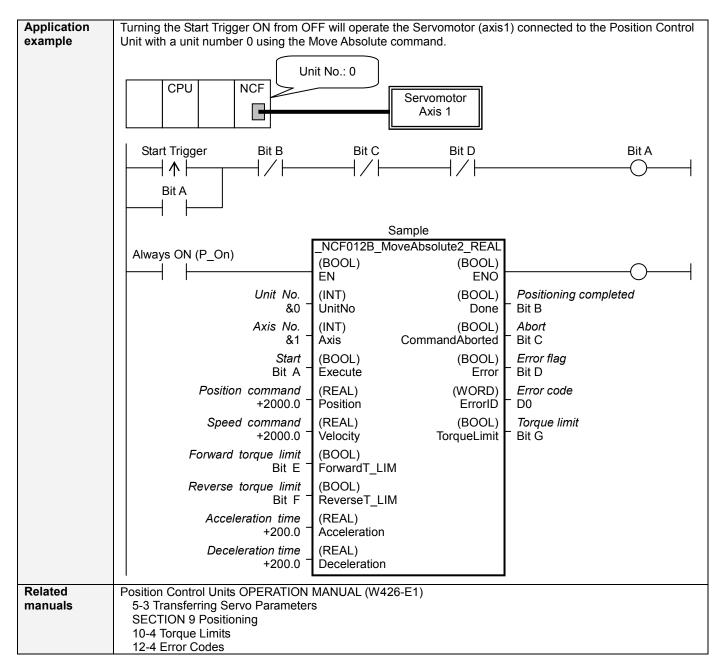

# ■Variable Tables

| Name                    | Variable name | Data type | Default | Range                               | Description                                                                                                    |
|-------------------------|---------------|-----------|---------|-------------------------------------|----------------------------------------------------------------------------------------------------|
| EN                      | EN            | BOOL      |         |                                     | 1 (ON): FB started<br>0 (OFF): FB not started                                                                                                    |
| Unit No.                | UnitNo        | INT       | &0      | &0 to &15                           | Specify the unit number.                                                                                                    |
| Axis No.                | Axis          | INT       | &1      | &1 to &16                           | Specify the axis number.                                                                                                    |
| Start                   | Execute       | BOOL      | 0(OFF)  |                                     | f: Starts the absolute move.                                                                                                    |
| Position command        | Position      | REAL      | +0.0    | -2.147483e+009 to<br>+2.147483e+009 | Specify the target position.<br>Unit: Command units/s                                                                                             |
| Speed<br>command        | Velocity      | REAL      | +0.0    | +0.0 to<br>+2.147483e+009           | Specify the target speed.<br>Unit: Command units/s<br>Changing the value while this FB is in operation<br>will change the actual operating speed. |
| Forward<br>torque limit | ForwardT_LIM  | BOOL      | 0(OFF)  |                                     | Specify the torque limit in forward direction.                                                                                                    |
| Reverse<br>torque limit | ReverseT_LIM  | BOOL      | 0(OFF)  |                                     | Specify the torque limit in reverse direction.                                                                                                    |
| Acceleration time       | Acceleration  | REAL      | +0.0    | +0.0 to +65535.0                    | Specify the acceleration time for the speed specified in "Speed command (Velocity)".<br>Unit: ms                                                  |
| Deceleration time       | Deceleration  | REAL      | +0.0    | +0.0 to +65535.0                    | Specify the deceleration time for the speed specified in "Speed command (Velocity)". Unit: ms                                                     |

| Output Varia          | ables          |           |       |                                                                                                    |
|-----------------------|----------------|-----------|-------|----------------------------------------------------------------------------------------------------|
| Name                  | Variable name  | Data type | Range | Description                                                                                                    |
| ENO                   | ENO            | BOOL      |       | <ul> <li>1 (ON): FB operating normally</li> <li>0 (OFF): FB not operating normally</li> <li>FB not started</li> <li>Input variable out of the range</li> <li>FB ended with error</li> <li>Common Parameters could not be read</li> </ul>                                                                                                    |
| Positioning completed | Done           | BOOL      |       | Turns ON when the positioning operation has been completed.                                                                                                    |
| Abort                 | CommandAborted | BOOL      |       | <ol> <li>(ON): Aborted</li> <li>It will be aborted when any of the following conditions is met during operation</li> <li>Turns ON when the other Move command done (Duplicate Move).</li> <li>Stopped with Decleration Stop or Emergency Stop.</li> <li>Executed Servo Unlock, Deviation Counter Reset on an operating axis.</li> <li>Attempted to execute FB while Servo Unlock, Deceleration Stop, Emergency Stop or Deviation Counter Reset Bit is ON.</li> <li>Detected the Stop Execution Flag is ON.</li> <li>The Absolute Movement Bit is changed by the other FB during Absolute Movement in operation.</li> </ol> |
| Error flag            | Error          | BOOL      |       | Turns ON when an error has occurred in the FB.                                                                                                    |
| Error code            | ErrorID        | WORD      |       | <ul> <li>Returns the error code when an error has occurred in the FB. Refer to the <i>Related Manuals</i> for details on errors.</li> <li>A code of #0000 will be returned if any of the following conditions is satisfied.</li> <li>Input variable is out of range.</li> <li>The common parameters of the Position Control Units are out of range.</li> <li>Not established communications with a specified axis.</li> <li>The Interrupt Feeding Bit of Axis Operating Output Memory Areas is ON before Absolute Movement is executed by this FB.</li> <li>The Write Servo Parameters.</li> </ul>                         |
| Torque limit          | TorqueLimit    | BOOL      |       | 1 (ON) indicates that output torque is being limited.                                                                                                    |

### ■Version History

| Version | Date     | Contents            |
|---------|----------|---------------------|
| 1.00    | 2007.11. | Original production |

#### ∎Note

This document explains the function of the function block. It does not provide information of restrictions on the use of Units and Components or combination of them. For actual applications, make sure to read the operation manuals of the applicable products.